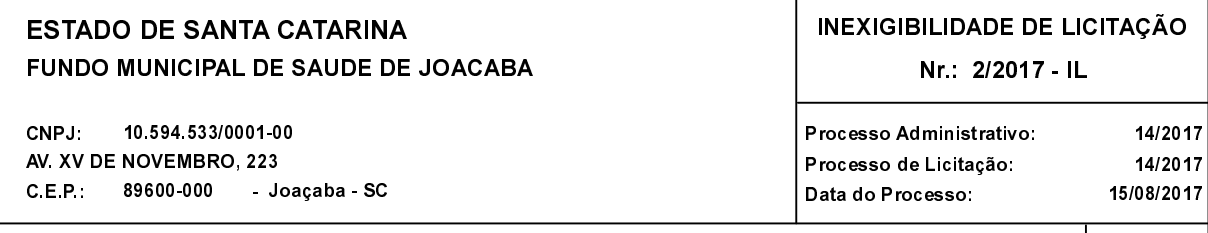

Folha: 1/1

## TERMO DE HOMOLOGACÃO E ADJUDICACÃO DE PROCESSO LICITATÓRIO

O(a) Prefeito. Dioclésio Ragnini, no uso das atribuições que lhe são conferidas pela legislação em vigor, especialmente pela Lei Nr. 8.666/93 e alterações posteriores, a vista do parecer conclusivo exarado pela Comissão de Licitações, resolve:

01 - HOMOLOGAR E ADJUDICAR a presente Licitação nestes termos:

- a) Processo Nr.: 14/2017
- b) Licitação Nr. 2/2017-IL
- c) Modalidade: Inexigibilidade de Licitação
- d) Data Homologação: 18/08/2017
- e) Data da Adiudicação: 18/08/2017 Sequência: 0
- f) Objeto da Licitação CREDENCIAMENTO da empresa/clínica para a realização de consultas médicas especializadas em caráter de urgência, terapias e exames de imagem, com a finalidade de suprir as necessidades da Secretaria Municipal de Saúde no atendimento à população (pacientes) do Município de Joacaba.

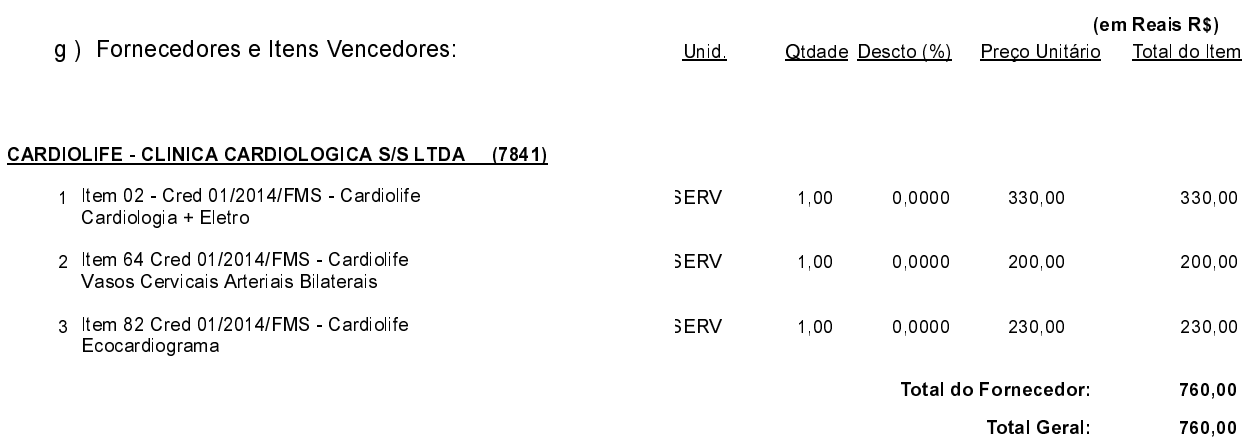

02 - Autorizar a emissão da(s) nota(s) de empenho correspondente(s).

Joaçaba, 18 de Agosto